<<Photoshop CS5 >>>

 $\lt\lt$ -Photoshop CS5  $\gt$ 

- 13 ISBN 9787115269294
- 10 ISBN 7115269297

出版时间:2012-1

页数:268

PDF

更多资源请访问:http://www.tushu007.com

, tushu007.com

<<Photoshop CS5 >>>

## Photoshop CS5

a<br>5 17 Photoshop CS5

 $VI$  and  $4$ 

, tushu007.com

who research that the photoshop CS5 that we are set of the set of the set of the set of the set of the set of the set of the set of the set of the set of the set of the set of the set of the set of the set of the set of th Photoshop

 $,$  tushu007.com

## <<Photoshop CS5

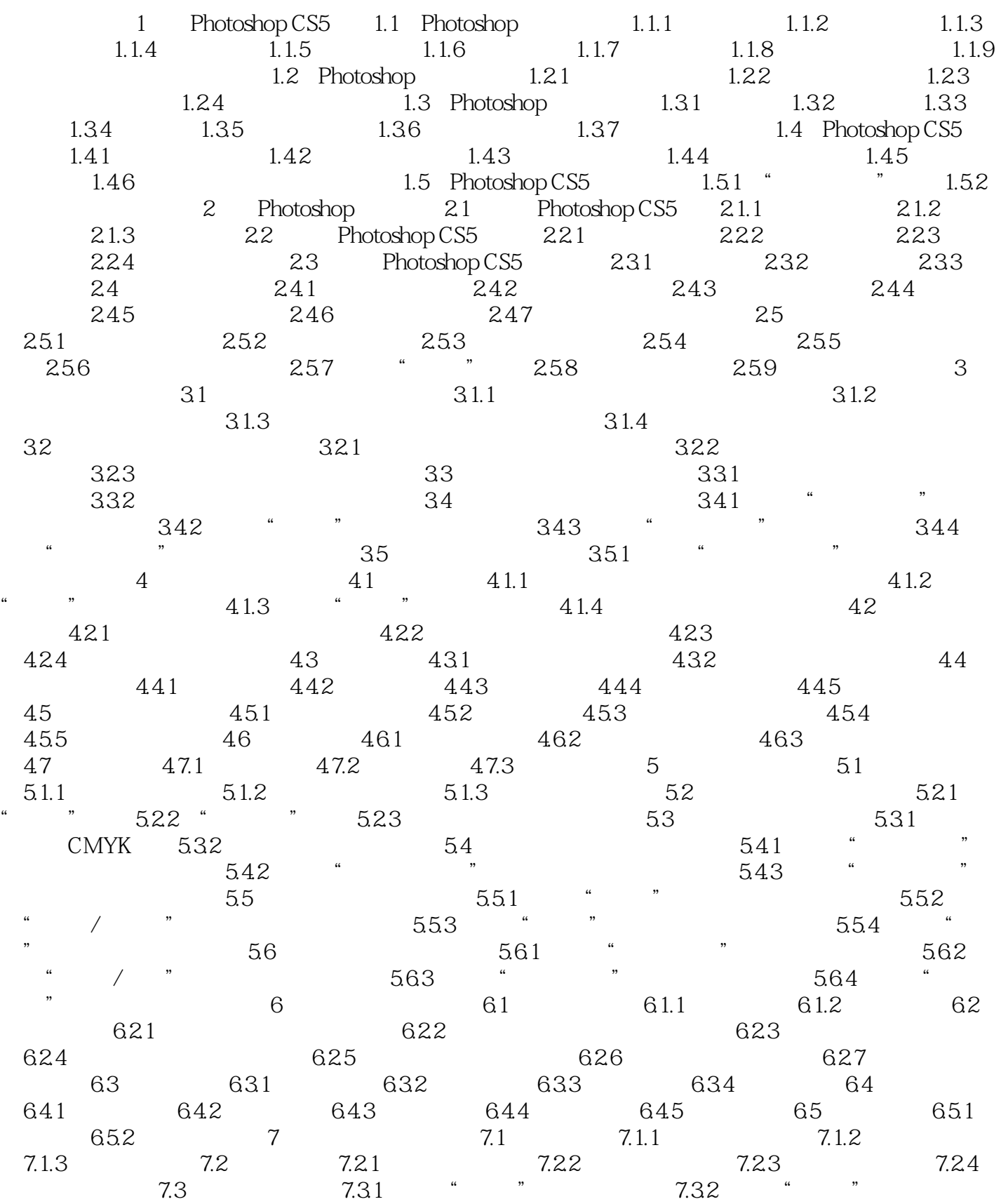

 $,$  tushu007.com

## <<Photoshop CS5

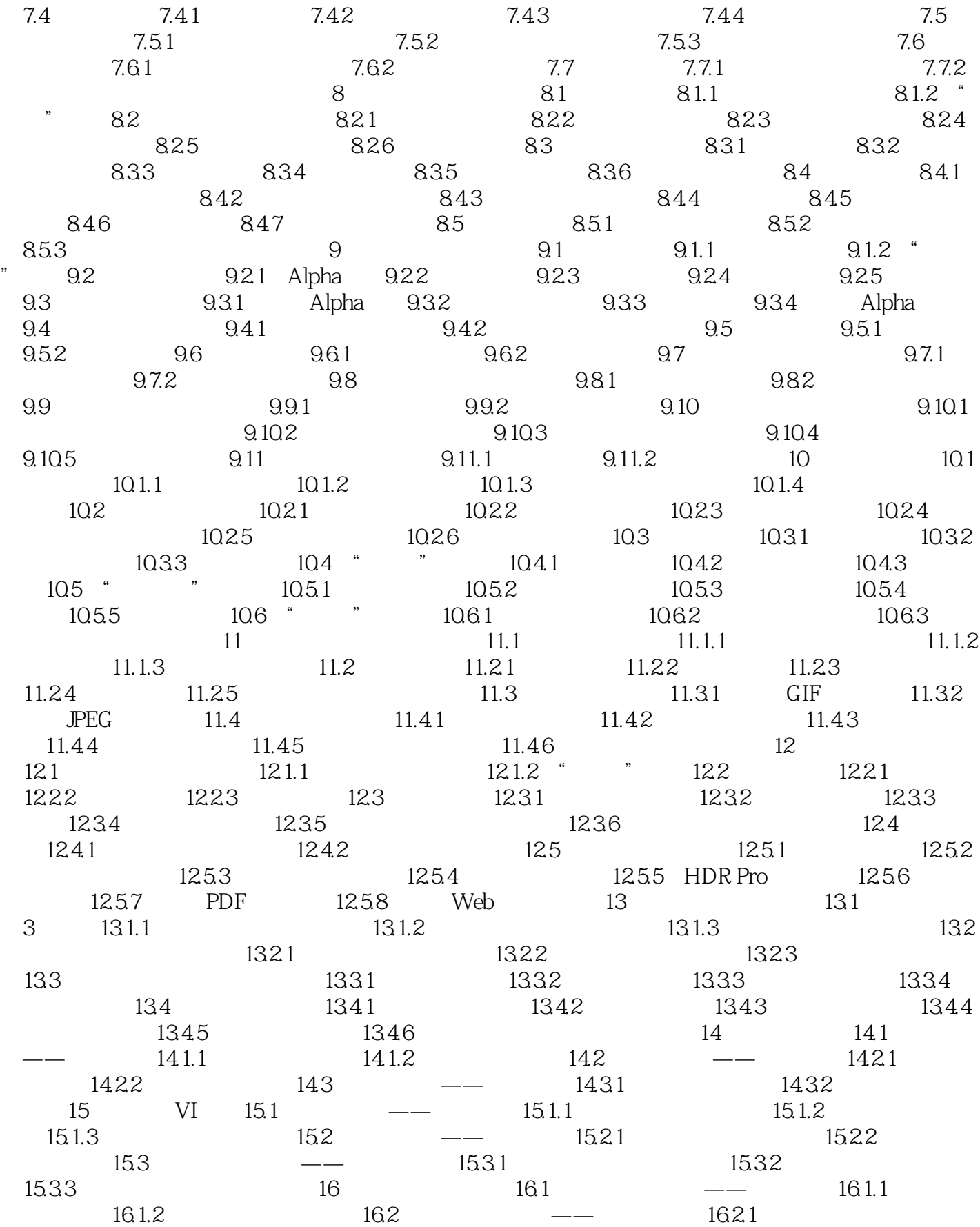

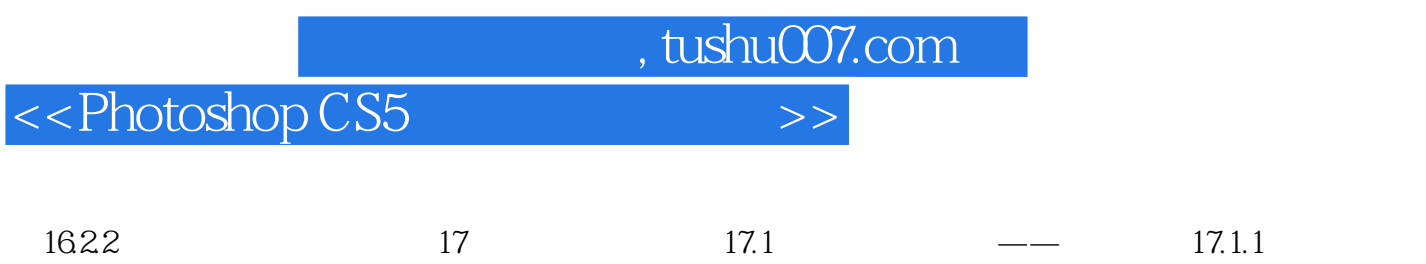

 $17.1.2$   $17.2$   $17.2.2$ 

 $,$  tushu007.com

<<Photoshop CS5 >>>

 $\overline{DVD}$ 

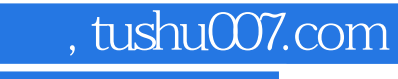

## <<Photoshop CS5 >>>

本站所提供下载的PDF图书仅提供预览和简介,请支持正版图书。

更多资源请访问:http://www.tushu007.com